## Jacobsen Declaration Exhibit AB

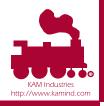

## Case 3:06-cv-01905-JSW Document 237-29 Filed 10/03/2008 Page 2 of 3 Decoder Commander Suite

"Why play with toys when you can use the prototype?"5M

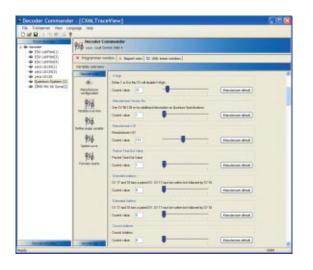

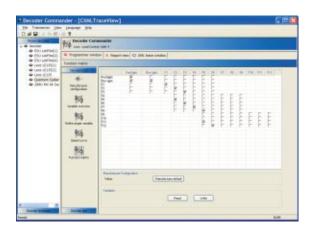

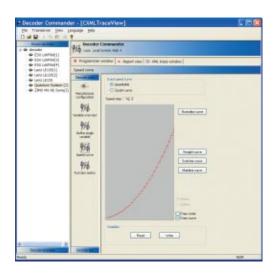

Decoder Commander is a member of KAM's Train Tools application software family and is designed to help you spend more time running your trains than programming your decoder. Decoder Commander Suite includes Decoder Commander, Engine Commander and Train Server Interface. The Train Server software interfaces to your model railroad command station and other Train Tools software applications. Decoder Commander software is Windows XP and Windows.net compatible and is networked enabled. With Decoder Commander programming your decoders, you can spend more time running your railroad.

Decoder Commander is a complete visual interface decoder programming tool designed to provide you with the following capabilities:

- Easy to use visual programming interface
- Displays data in hex or decimal
- Easy to use cloning wizard to set up new decoders
- Simple to use advanced function programming
- Full advance consist configuration
- Full report printing capability for CVs
- Distributed network support

Decoder Commander uses a set of configurable templates that you can customize for your own use. KAM ships all of the popular templates with the software, and provides additional templates on www.kamind.com. Decoder commander also

supports a full set of programming tools that allows you to import a template from different decoder programming software packages.

Decoder Commander's ease of use management features are completely integrated in the software. These management capabilities allow you to visually adjust the driving characteristics of the locomotive. You can visually change the display to show data in hex or decimal and print a full status report of the locomotive CV variables. Decoder Commander also displays state changes of CVs so you have a visual indication of the decoder changed states.

Programming a decoder has never been easier with Decoder Commander. You can read all of the Locomotive CVs or a small subset. You can write a single CV from the visual tools page, or a complete set of CVs – the choice is up to you. You use the visual indicators to adjust all of the speed curve parameters and to configure the locomotive to that desired operation state. Programming is simple: you can program individual CVs, or clone a locomotive with our programming wizard. With Train Server software managing the command station interface, you are guaranteed reliable data from the model railroad.

Decoder Commander introduces a new way to manage your model railroad layout. Don't be left behind with older software programming applications; start using decoder commander today.

Decoder Commander is available from any of KAM Industries' dealers, or from KAM Industries' web site.

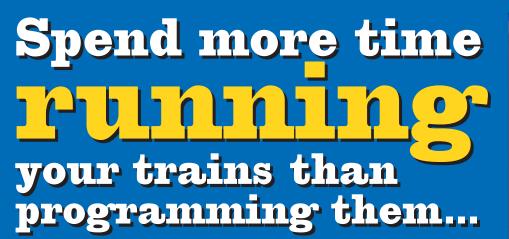

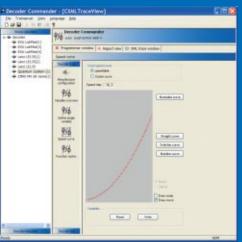

Simple computer visual interface configures all your engine accessories & performance functions!

## **With Decoder Commander** suite

includes Decoder Commander, Engine Commander & Train Server

only \$59
www.kamind.com

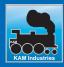

KAM Industries 2373 NW 185th Ave #416, Hillsboro, OR 97124 | (503) 291-1221 | Email: sales@kamind.com

Decoder Commander, Engine Commander, Train Server, and Kamind are registered trademarks of KAM Industries, US and International patents 6065406, 6267061, 6877699, Ger 29923834.2, GB 2353228, CDN 2330931 and others pending. KAM Industries is a division of KAMIND Associates, Inc. Copyright © 1991-2005 KAM Industries. All rights reserved.

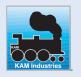

WEB: http://www.kamind.com email: sales@kamind.com